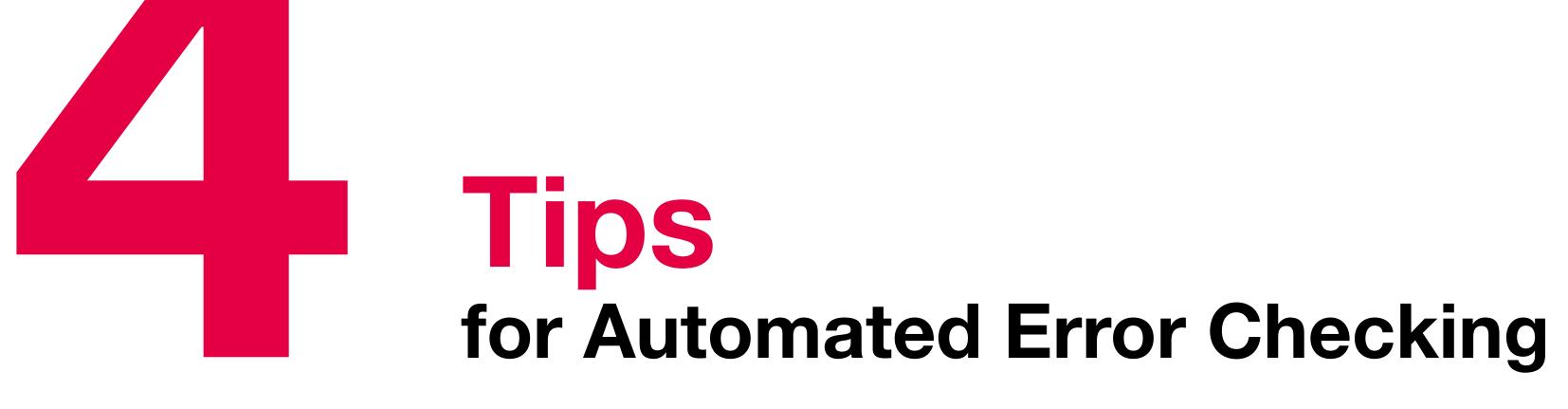

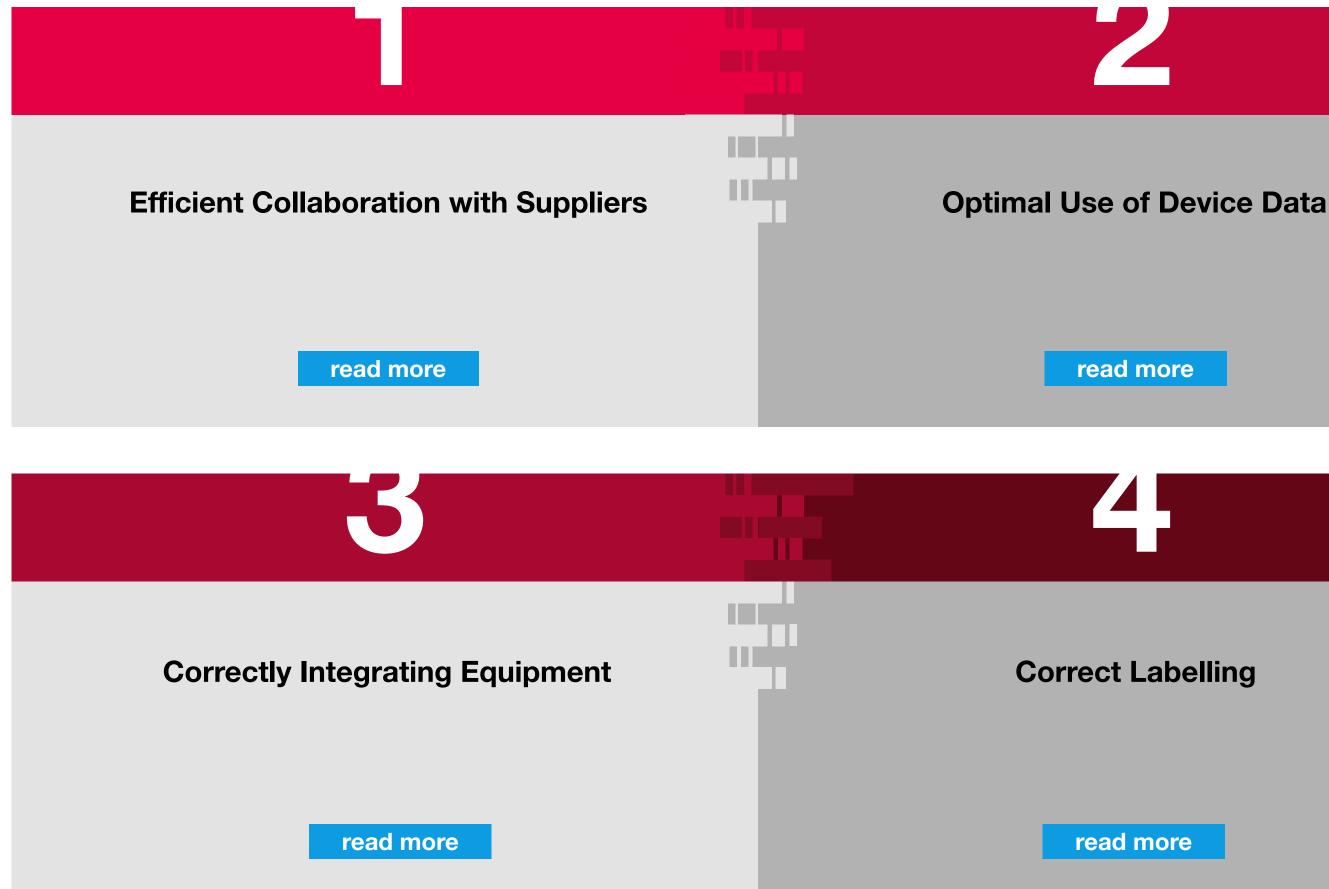

Schematics are complex documents. The earlier inconsistencies and missing information are found, the better it is for construction and the more cost-effective it becomes for later system operations. Using EPLAN, you can run automatic error checking on your suppliers' schematics to ensure that the schematics are formally correct. If errors pop up, they can be found and corrected before machines and plant systems are delivered.

Here are four tips for how you can create check runs in EPLAN and which functions are especially helpful for getting started.

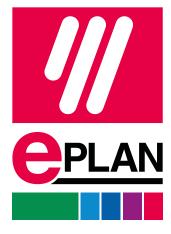

# **Tips** for Automated Error Checking

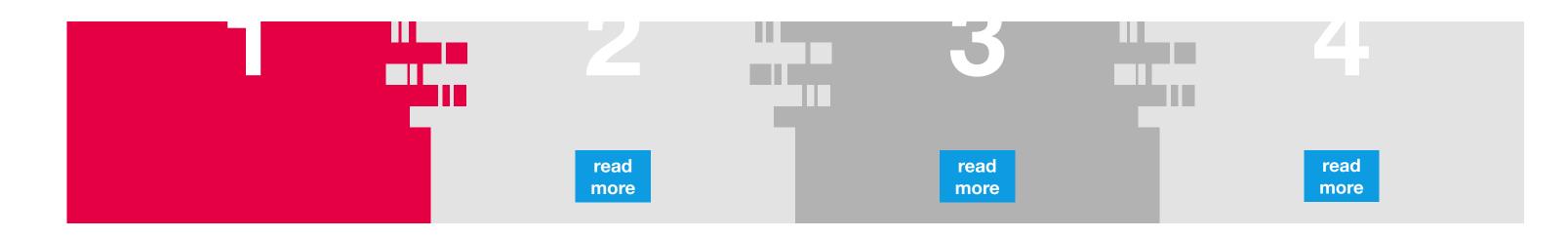

## Efficient Collaboration with Suppliers

When defining check runs, you can easily get lost in the details. That's why it's better not to start from scratch. The EPLAN Engineering Standard, available after logging into www.eplan.com, offers you a selection of templates for basic projects. These already contain pre-set check runs. As an alternative, you can use your supplier's most recent project as a basis – provided they have handed over a good-quality project. At this point you can refine the error messages that you would like to see here. If you'd prefer to be on the safe side, you can work out the error checking you need with our experienced consultants. Afterwards you're then certain to have a basic project that you can share with your suppliers. If suppliers send you a project, you can compare what you have worked on with your master project at the press of a button. Do the delivered settings match the specifications? Does the project structure match? This way you ensure that all of your projects are always identically structured – even if you work with different suppliers. If the delivered documentation doesn't meet your quality requirements, this can easily be documented on your side at any time and then clarified with your suppliers.

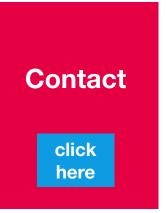

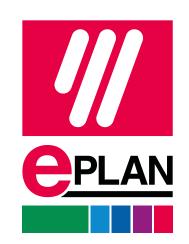

# **Tips** for Automated Error Checking

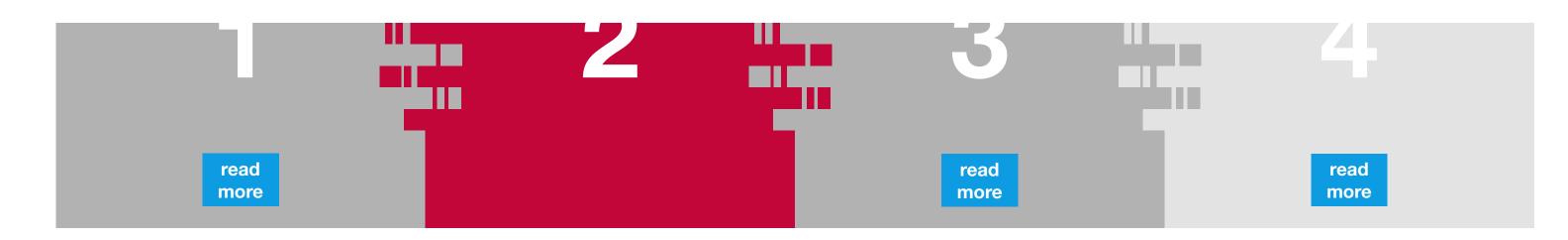

### **Optimal Use of Device Data**

The control cabinet needs a base, the button requires basic contacts. In everyday engineering, oversights can happen from time to time. To help avoid this, you can define dependencies between certain devices in the device database. Then you can run error checking to determine whether individual components are missing the required accessories. Whether it's terminals, cables or programmable logic controllers – nothing last forever. To ensure that replacements can be installed quickly, you have to know what was installed and which devices you should have in stock as spare parts. It's great when you have the right device number at hand. A check run will let you know which components are missing a device number in the schematics. Inummer im Stromlaufplan fehlt.

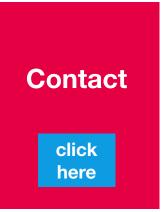

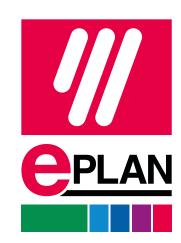

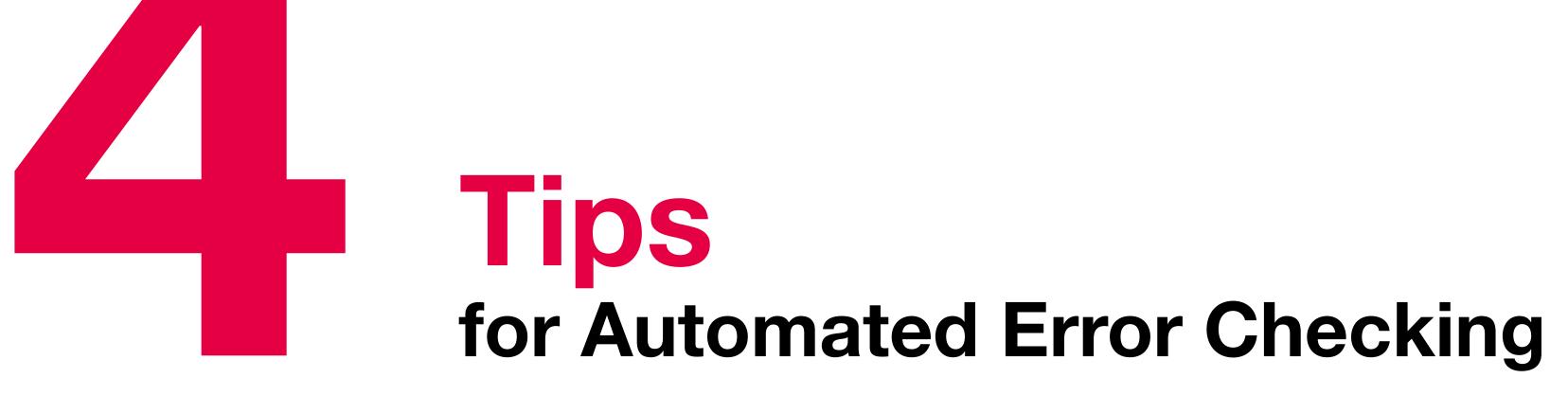

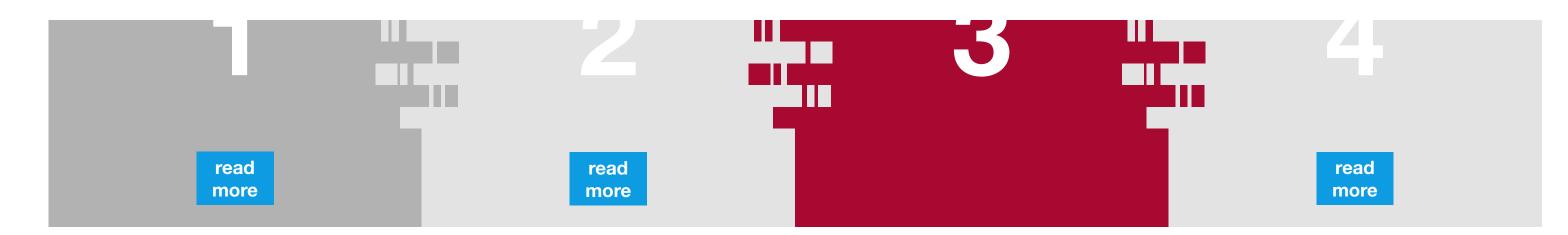

### **Correctly Integrating Equipment**

Are all the cables connected to terminals or are there open connections? Define which type of messages you want to receive. You can use these messages as notes, have them issued as warnings or declared as errors.

Beyond this, EPLAN checks whether devices use more functions than are provided for by the associated part – for example, if cables target several connections or if conductors are used that the cable doesn't even have.

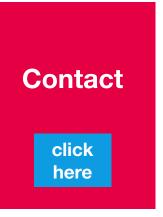

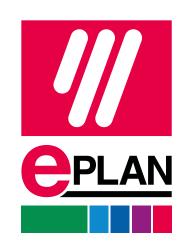

# **Tips** for Automated Error Checking

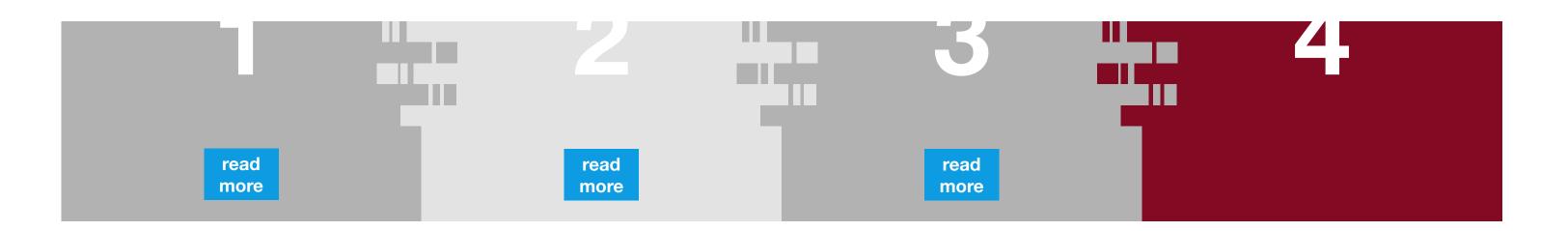

### **Correct Labelling**

Copy-and-paste is used once and then it happens: different components have identical designations. Clear arrangements are half the battle for schematics, too. After all, your technician must later know whether a cable needs to be connected to a terminal strip at the top right or the bottom left. An easy check run can quickly resolve the duplicate device designation. Using "Control-N," the device receives the next available designation. You can also use one of the Navigators to correctly number and label cables, terminals and the rest. Now you've successfully mastered the duplicate check!

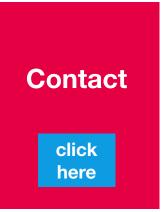

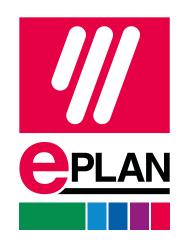

### EPLAN

### efficient engineering.

- Process Consulting
- Engineering Software
- Implementation
- Global Support

EPLAN GmbH & Co. KG An der alten Ziegelei 2  $\cdot$  40789 Monheim am Rhein  $\cdot$  Germany Phone: +49 (0)2173 3964-0 · Fax: +49 (0)2173 3964-25 info@eplan.de · www.eplan-efficient-engineering.com

### **PROCESS CONSULTING**

**ENGINEERING SOFTWARE** 

FRIEDHELM LOH GROUP

Home click

here

IMPLEMENTATION

**GLOBAL SUPPORT** 

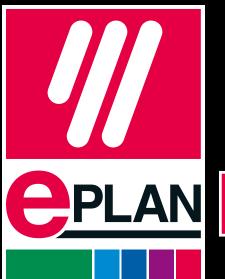

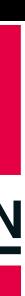